## **AutoCAD Crack Incl Product Key Download**

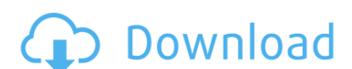

## AutoCAD Crack + Activation Key [April-2022]

The capabilities of AutoCAD have evolved over the last 30 years to provide tools and functionality far beyond those of its predecessors. Many of AutoCAD has continued to develop new tools and functionality far beyond those of its predecessors. Many of AutoCAD has continued to develop new tools and functionality far beyond those of its predecessors. Many of AutoCAD has continued to develop new tools and functionality far beyond those of its predecessors. Many of AutoCAD has continued to develop new tools and functionality far beyond those of its predecessors. Many of AutoCAD has continued to develop new tools and functionality far beyond those of its predecessors. Many of AutoCAD has continued to develop new tools and functionality far beyond those of its predecessors. Many of AutoCAD has continued to develop new tools and functionality far beyond those of its predecessors. Many of AutoCAD has become the most widely used CAD products. Uses AutoCAD is an interior design tool; it is best used to create and visualize conceptual designs in 3D, including 2D views from 3D objects. Its intended use is to design and to visualize the conceptual 3D model (views) of physical objects and products, rather than to simulate or represent the details of their material makeup. AutoCAD is also used for creating technical drawings such as wiring diagrams, mechanical drawings and electrical schematics. In addition to architectural and engineering, AutoCAD is often used by the sign industry to create and place 2D and 3D signs. AutoCAD has become the most widely used software applications. AutoCAD has become the most widely used software applications and software applications. AutoCAD LT is used for the design of vehicles and parts of vehicles and parts

### **AutoCAD Crack+ Free Registration Code For Windows**

Autodesk inventorized services - these provide on-demand support by Autodesk Technical Services. This includes technical services for AutoCAD 5022 Crack, as well as drawing and text editors History Early history The first computer-aised design software was AutoCAD For Windows 10 Crack, developed in 1979. AutoCAD Torrent Download has been a product of its own company, Autodesk, since 1989. 2000s In 2000, Autodesk released AutoCAD to use a real-time rendering engine (now called RenderMan) to create images of models. This introduced an important development in the drafting and modeling software industry. On September 29, 2005, Autodesk released AutoCAD LT, a simplified version of AutoCAD software. Although built on the same technology as AutoCAD, it does not have as many tools. It requires Windows XP or higher to be installed. This version of AutoCAD 2008 was released in April 2008. It added the ability to export CAD models to the STEP format. It also added the ability to work in a multi-user environment, allowing multiple users to work on a single drawing. On October 1, 2008, Autodesk released AutoCAD 2009. The updates included an improved 3D modeling system, the ability to work with CAD and non-CAD files in the same project, and support for open source software. On November 17, 2008, Autodesk released AutoCAD 2010, the latest major release of AutoCAD. It is the first release of AutoCAD 2011. It was the first major release of AutoCAD 2012, the latest major release of AutoCAD 2012, the latest major release of AutoCAD 2012, the latest major release of AutoCAD to support natively the Windows 8 platform. ald647c40b

## AutoCAD Crack+ [Updated-2022]

First of all go to Autodesk/Autocad keygen page and download a trial version. Go to the "\Program Files\Autodesk\AutoCAD 2008\Setup\" directory. The trial version of Autocad is in the "\Program Files\Autodesk\AutoCAD 2008\Setup\" directory. Open the ".reg" file will be in the "\temp\" directory. The trial version of Autocad is in the "\Program Files\Autodesk\AutoCAD 2008\Setup\" directory. Open the ".reg" file will be in the "\temp\" directory. The trial version of Autocad is in the "\Program Files\Autodesk\AutoCAD 2008\Setup\" directory. Open the ".reg" file will be in the "\temp\" directory. Open the ".reg" file will be in the "\temp\"

### What's New In?

Note: Markup Import and Markup Assist are available as AutoCAD Enterprise on Mindows, as well as a AutoCAD Enterprise on Windows, as well as a AutoCAD Enterprise on macOS. Font and size names: If the font you want is not installed on your machine, AutoCAD automatically proposes the closest match. In the previous release, it was always the font on the AutoCAD that was closest to the font on the machine where AutoCAD was running. The update also adds an option to always use the closest available fonts available fonts. Improved Convert to Paper (CTP) command: You can now convert an existing drawing to paper space by simply dragging and dropping the drawing in your browser. Added shortcuts for all the commands in the Markup Assist toolbar. You can access these shortcuts by right-clicking on the toolbar. Improved Apply button in the Drawing Updates dialog box. You can now select multiple drawings at once from the search box. Improved the display of gload or delete multiple layers from the "Floject Properties" dialog box. Improved the appearance of the "Wireframe" display option in the "Views" tab. Improved the display of the multi-line tool

# System Requirements:

Minimum: OS: Windows 7 Processor: Intel Dual Core Memory: 2 GB Graphics: Direct 3D 9.0 Direct X: Version 9.0 Storage: 600 MB available space Recommended: Processor: Intel Quad Core Memory: 4 GB Graphics: Direct X 11 Storage: 800 MB available space May not run on Windows 8. BEFORE YOU RUN THE RACE, You must first